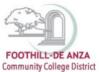

If needed, enlarge this document on your screen to view the images.

#### LOG INTO MYPORTAL

- 1. Enter your campuswide id (cwid)
- 2. Enter your password

| FOOTHILE: DE ANZA<br>Community College District                                                                                                    | DeAnza<br>College                                                                                                    |
|----------------------------------------------------------------------------------------------------|----------------------------------------------------------------------------------------------------|
| Secure Login<br>Campuswide ID:<br>Password:                                                                                                    | MyPortal is your secure gateway to a variety of online services provided to Footbill-De Anza Community College District students and employees. Get connected and explore!<br>What is my campuswide ID?<br>I don't know my passwerd.<br>WiPortal has a new look! Click here to see what is new before you log in.                       |
| What's Inside?           A.cademic Records           A.cademic Records           Count Balances           Class Rosters           Financial Aid Status           Grades           Library Resources           Personalized Announcements           Placement Test Results           Registration Tools           Student Parking Permits           Timiscrepts and morel | First Time Loging In?         See the First-time Login Guide for step-by-step instructions on setting up your account. <ul> <li>Having problems?</li> <li>Go to the MyPortal FAQ page</li> <li>Guest Parking</li> <li>Guest parking is available for those without a MyPortal account at both Foothill and De Anza colleges.</li> </ul> |

### SELECT THE "STUDENT SUCCESS ANALYTICS" APP

1. On the left-hand navigation panel, select "Apps."

| FOOTHILL-DE ANZA           | Hello!<br>Monday. September 19, 2022<br>**Updates: College Opening Day and Welcome Day (De Anza College)                                                                                    |
|----------------------------|----------------------------------------------------------------------------------------------------|
| Community College District |                                                                                                    |
| Q Search Go                | De Anza will hold College Opening Day for faculty and staff on Thursday, Sept. 22. (District Opening Day is on Wednesday, Sept. 21.)                                                        |
| යි Home                    | The College Opening Day program will take place in the VPAC theater.     NEW: If you would prefer more space, you may choose to watch the livestream in Campus Center Conference Rooms A&B. |
| Getting Started            | The collegewide Welcome Day for all students will be held Friday, Sept. 23 in the Main Guad and other locations around campus.                                                              |
| III Apps                   | *Messaging to Students (De Anza College)                                                                                                    |
| O My Profile               | Students have been notified via MyPortal messages about the following                                                                                                    |
| E→ Logout                  | Welcome Day is coming up on Sept. 23                                                                                                    |
|                            | Section 24 Section 15 now open                                                                                                    |
|                            | New option for fall class scheduling for students                                                                                                    |
|                            | Free online mental health care from TimelyCare                                                                                                    |
|                            | True or Preferred Name forms                                                                                                    |
|                            | Vaccination and booster required for coming to campus                                                                                                    |
|                            | Face masks also required indoors     Free PCR testing and home-testing kits available on campus                                                                                             |
|                            |                                                                                                    |
|                            | (Updated on Sept. 16, 2022 – see all student messaging at <u>deanza.edu/students/messages</u> )                                                                                             |
|                            |                                                                                                    |

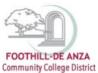

2. Scroll down to the "Staff" section, and select the "Student Success Analytics" app.

| ^ Staff |                                                     |                                                                      |                        |                |                          |                                 |                              |                        |                                                                                 |                               |
|---------|-----------------------------------------------------|----------------------------------------------------------------------|------------------------|----------------|--------------------------|---------------------------------|------------------------------|------------------------|---------------------------------------------------------------------------------|-------------------------------|
| •8      | 222                                                 | SECOVA"                                                              |                        | ClockWork      | F                        | COURSELEAF                      | KnowBe4                      | H                      | Egiter + Connect + Empower                                                      | 0                             |
|         | be Sign<br>nployee<br>Forms                         | Benefits Enrollment                                                  | ★ Canvas               | ClockWork      | ★ Cornerstone            | ★ CourseLeaf                    | ★ Cybersecurity<br>Awareness | ★ De Anza<br>Handshake | De Anza's<br>CONNECT                                                            | ★ Email & Calendar            |
| 结结      | <b>†</b> R                                          |                                                                      |                        |                |                          | 1 Office                        | 5                            | (D                     | руга                                                                            |                               |
|         | nployee<br>Safety<br>sources                        | <ul> <li>Employee</li> <li>Training</li> </ul>                       | ★ GlobalProtect<br>VPN | 🚖 Inquiry Tool | ★ Nuventive /<br>Tracdat | ★ Office 365                    | 🔶 Payroll                    | * ProCard              | <ul> <li>Pyramed<br/>Health</li> <li>Services for</li> <li>Employees</li> </ul> | * Refund<br>Approval<br>Admin |
| MAX     | IFUT                                                | Contract of AAZA<br>Contract of AAZA<br>Contract of College Disprice |                        | slate          |                          |                                 |                              | i                      | Y≑                                                                              | 0                             |
| Viola   | Report<br>Student<br>Conduct<br>ations &<br>oncerns | ★ Room<br>Management<br>System                                       | SARS (new Logo)        | ★ Slate        | ★ Student<br>Dashboard   | Student<br>Success<br>Analytics | Surplus Request              | ★ Technical<br>Support | ★ Yammer                                                                        | ★ Zoom Video<br>Conferencing  |

3. Tip: If you star the "Student Success Analytics" app, it will always appear in your list of favorite apps each time you log into MyPortal.

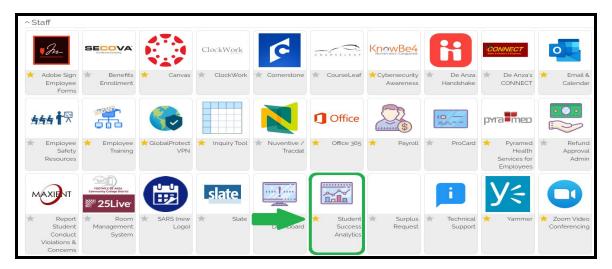

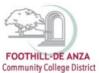

### **SELECT "PRECISION CAMPUS"**

1. Select "Precision Campus" to access the FHDA online data tool.

| FOOTHLLE-DE ANZA<br>Community College District | Exack       Student Success Analytics       FHDA Resources |
|------------------------------------------------|------------------------------------------------------------|
| community conege District                      | 62. Faculty Inquiry Tool                                   |
| Q Search Go                                    | St Precision Campus                                        |
|                                                | St FHDA Factbook                                           |
| යි Home                                        |                                                            |
| Getting Started                                | External Resources                                         |
| # Apps                                         | S CCCCO Data Mart                                          |
|                                                | St CCCCO Scorecard                                         |
| <b>O</b> My Profile                            | © © CTE Launchboard  © © IPEDS                             |
| E→ Logout                                      | Sector Student Success Metrics                             |
|                                                | St CCCCO Student Success Metrics                           |
|                                                | 📽 CCCCO Student Success Metrics                            |

#### **CREATING A NEW CUSTOM STUDENT COHORT**

The creation and management of a custom student cohort can be done in any report. For purposes of this how-to guide, the "Program Review Data Sheet" will be the focus.

1. Select "Program Review."

| Community Galage Barriet                                                                       | Program Review Student Equity                                                                    | Scheduling Enrollment Trends CAEP FHDA IRP 2 📻 🌓 🛞                                                                           |
|------------------------------------------------------------------------------------------------|--------------------------------------------------------------------------------------------------|----------------------------------------------------------------------------------------------------|
|                                                                                                | FOOTHILL-DE ANZA<br>Community College District                                                   |                                                                                                    |
| Program Review                                                                                 | Student Equity                                                                                   | Scheduling                                                                                                    |
| Data collection for programs completing annual or comprehensive program review.                | Data collection for all users to explore student equity<br>and disproportionate impact.          | Data collection to help inform course scheduling<br>including fill rates by time of day, day of week and waitlist<br>courts. |
| Enrollment Trends                                                                              | CAEP                                                                                             | FHDAIRP                                                                                                    |
| Data collection to help inform enrollment management.<br>Including year-over-year comparisons. | Various reports detailing the performance of CAEP<br>students now attending Foothill or De Anza. | Data collection for EHDA Institutional Research & Planning team only.                                                        |
|                                                                                                |                                                                                                  |                                                                                                    |

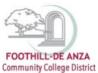

2. Select "Program Review Data Sheet."

| FOOTHILL-DE ANZA<br>Community College District | Pro                                         | gram Review | Student Equity    | Scheduling | Enrollment Trends | CAEP  | FHDA IRP | C | Û | Ъ | ? |
|------------------------------------------------|---------------------------------------------|-------------|-------------------|------------|-------------------|-------|----------|---|---|---|---|
| _                                              | Data collection for programs completing     | annual      | or compre         | ehensive   | program rev       | view. |          |   |   |   |   |
|                                                |                                             |             |                   | å E        | NROLLMENT         |       |          |   |   |   |   |
|                                                | Program Review Data Sheet                   | Enro        | llment and Course | Success    |                   |       |          |   |   |   |   |
|                                                | Degrees and Certificates                    |             |                   |            |                   |       |          |   |   |   |   |
|                                                | 4Δ ΕQUITY                                   |             |                   |            |                   |       |          |   |   |   |   |
|                                                | Course Success with Disproportionate Impact |             |                   |            |                   |       |          |   |   |   |   |
|                                                |                                             |             |                   |            |                   |       |          |   |   |   |   |
|                                                |                                             |             |                   |            |                   |       |          |   |   |   |   |

3. On the top-right hand corner, click on the icon  $\checkmark$ 

| Community College District                                                                                                    |                                                                     |                                        | Program Review                        | Student Equity                        | Scheduling Enrolli                    | ment Trends CAE                       | EP FHDA IRP                          | ≈।≡∎∿ |
|----------------------------------------------------------------------------------------------------|---------------------------------------------------------------------|----------------------------------------|---------------------------------------|---------------------------------------|---------------------------------------|---------------------------------------|--------------------------------------|-------|
| »<br>Hide Tree                                                                                                    | Program Review Da                                                   | ata Sheet                              |                                       |                                       |                                       |                                       | Ţ                                    | -     |
| EHDA District                                                                                                    | Who uses this report:                                               |                                        |                                       |                                       |                                       |                                       |                                      | _     |
| De Anza College                                                                                                    | Programs completing annual or comprehe                              | nsive program review.                  |                                       |                                       |                                       |                                       |                                      |       |
| Foothill College                                                                                                    | What is this report:<br>Programs can use this report to identify wh |                                        |                                       |                                       |                                       |                                       |                                      |       |
| SPECIAL UNIT<br>GROUPINGS                                                                                                    | enrollment, section count, FTES, FTEF, pr                           |                                        |                                       |                                       |                                       |                                       |                                      |       |
| ORODI IIIOD                                                                                                    |                                                                     |                                        |                                       |                                       |                                       |                                       |                                      |       |
| FIITER                                                                                                    | Enrollment Trends<br>All Units                                      |                                        |                                       |                                       |                                       |                                       |                                      |       |
| FILTER<br>Durse Section Characteristics<br>CAMPUS                                                                                                    |                                                                     | 2017-18                                | 2018-19                               | 2019-20                               | 2020-21                               | 2021-22                               | 5-yr %Inc                            | _     |
| FITTER<br>Surse Section Characteristics<br>CARES CREDIT STATUS<br>INSTRUCTIONAL MODALITY                                                                                                    |                                                                     | <b>2017-18</b><br>62,186               | <b>2018-19</b><br>58,688              | <b>2019-20</b><br>57,608              | <b>2020-21</b><br>55,764              | <b>2021-22</b><br>49,178              | 5-yr %Inc<br>-20.9%                  | _     |
| FILTER<br>UNSE Section Characteristics<br>CAMPUS<br>CORES: CREDIT STATUS<br>INSTRUCTIONAL MODALITY<br>TERM                                                                                                    | All Units                                                           |                                        |                                       |                                       |                                       |                                       |                                      | _     |
| ГІІТГК<br>urse Section Characteristics<br>Самена<br>Самена<br>С<br>Самена<br>С<br>С<br>С<br>С<br>С<br>С<br>С<br>С<br>С<br>С<br>С<br>С<br>С | All Units                                                           | 62,186                                 | 58,688                                | 57,608                                | 55,764                                | 49,178                                | -20.9%                               | _     |
| FILTER<br>unse Section Characteristics<br>CAMPUS<br>CAMPUS<br>CAMPUS<br>CAMPUS<br>TERM<br>ecial Programs/Learning<br>mmmilities<br>CAWDRK: STERM MTS<br>DSPS STUDENTS                                                                                                    | All Units Unduplicated Headcount Census Enrollment                  | 62,186<br>289,577                      | 58,688<br>272,432                     | 57,608<br>264,867                     | 55,764<br>262,263                     | 49,178<br>222,148                     | -20.9%<br>-23.3%                     | _     |
| F FUTTR<br>unio Sicilion Characteristics,<br>Casara Count Sintis;<br>bierrascritowa Molourity<br>Team<br>bierrascritowa Molourity<br>casal Programs/Learning<br>casal Programs/Learning<br>DePastorements<br>DePastorements<br>DePastorements<br>DePastorements<br>DePastorements<br>DePastorements<br>DePastorements<br>DePastorements<br>DePastorements<br>DePastorements<br>Depastorements<br>Dep                                                                                                    | All Units Unduplicated Headcount Census Enrollment Sections         | 62,186<br>289,577<br>10,170            | 58,688<br>272,432<br>9,584            | 57,608<br>264,867<br>9,419            | 55,764<br>262,263<br>9,084            | 49,178<br>222,148<br>8,727            | -20.9%<br>-23.3%<br>-14.2%           | -     |
| FILTER<br>surso Social Characteristics<br>CANERS Control Status<br>Control Control Status<br>Control Control Status<br>Control Control Status<br>control Control Status<br>control Control Status<br>Control Status<br>Control S                                                                                                    | All Units Unduplicated Headcount Census Enrollment Sections WSCH    | 62,186<br>289,577<br>10,170<br>441,660 | 58,688<br>272,432<br>9,584<br>422,622 | 57,808<br>264,867<br>9,419<br>411,716 | 55,764<br>262,263<br>9,084<br>409,613 | 49,178<br>222,148<br>8,727<br>347,417 | -20.9%<br>-23.3%<br>-14.2%<br>-21.3% | -     |

.

4. A pop-up window will appear. Select "Manage Cohorts."

| FOOTHILL-DE ANZA<br>Community College District                                                |                                                                                                    |                                                   | Program Review       | Student Equity   | Scheduling Enrolli     | ment Trend: Ø Reset           | t Settings                                                                          | •= <b>B</b>    |
|-----------------------------------------------------------------------------------------------|----------------------------------------------------------------------------------------------------|---------------------------------------------------|----------------------|------------------|------------------------|-------------------------------|-------------------------------------------------------------------------------------|----------------|
| Tide Tree     FIDA District     Hos Anza Galege     Fosthill Callege     Ondin-Line Selection | Program Review Da<br>Who uses this report:<br>Programs completing annual or compreher<br>What is this report:<br>Programs can use this report to identify wh | nalve program review.<br>at is working well and a |                      |                  | ing and budgeting pro- | i⊞ Mana<br>I≣ Mana<br>₽ Manag | ge Saved Work<br>nge Schedule<br>nge Cohorts<br>ge Class Sequences<br>nge Templates | L on headcount |
| SPECIAL UNIT<br>SPECIAL UNIT<br>GROUPPINGS                                                    | enrollment, section count, FTES, FTEF, pr<br>Enrollment Trends<br>All Units                                                                                  | oductivity and course su                          | ccess by student dem | ographic groups. |                        | 🗘 Admir                       | ge Password                                                                         |                |
| ✓ CAMPUS                                                                                      |                                                                                                    | 2017-18                                           | 2018-19              | 2019-20          | 2020-21                | 2021 22                       | 5 y. %hite                                                                          | )              |
| <ul> <li>✓ COURSE CREDIT STATUS</li> <li>✓ INSTRUCTIONAL MODALITY</li> <li>✓ TERM</li> </ul>  | Unduplicated Headcount                                                                                                    | 62,186                                            | 58,688               | 57,608           | 55,764                 | 49,178                        | -20.9%                                                                              |                |
| Special Programs/Learning                                                                     | Census Enrollment                                                                                                    | 289,577                                           | 272,432              | 264,867          | 262,263                | 222,148                       | -23.3%                                                                              |                |
| Communities                                                                                   | Sections                                                                                                    | 10,170                                            | 9,584                | 9,419            | 9,084                  | 8,727                         | -14.2%                                                                              |                |
| <ul> <li>DSPS students</li> </ul>                                                             | WSCH                                                                                                    | 441,660                                           | 422,622              | 411,716          | 409,613                | 347,417                       | -21.3%                                                                              |                |
| DUAL ENROLLMENT CCAP     SECTIONS                                                             | FTES (end of term)                                                                                                    | 29,424                                            | 28,169               | 27,444           | 27,314                 | 23,163                        | -21.3%                                                                              |                |
| EOPS students     Filest YLAR EXPERIENCE (FYE)     sections                                   | FTEF (end of term)                                                                                                    | 882.9                                             | 800.6                | 787.3            | 777.7                  | 709.0                         | -19.7%                                                                              |                |
|                                                                                               | Productivity (WSCH/FTEF)                                                                                                    | 500                                               | 528                  | 523              | 527                    | 490                           | -2.0%                                                                               |                |

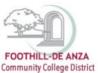

- 5. To create a new custom student cohort, complete the following steps on the "Cohort Management" page:
  - a. Give your cohort a name.
  - b. Give your cohort a description.
  - c. Click the "Browse" button and retrieve your file containing your custom student cohort campuswide id (cwid). *Note: Your file needs to be in Text Document (\*.txt) or Excel CSV (Comma delimited) format before it is uploaded.*
  - d. Click the "Upload" button.

| FOOTHELL OF ANKA<br>Commandy Calling Datas                                  | Program Review | Student Equity | Scheduling | Enrollment Trends | CAEP | FHDA IRP | c | Ē | Ъ | ? |
|-----------------------------------------------------------------------------|----------------|----------------|------------|-------------------|------|----------|---|---|---|---|
| Cohort Management                                                           |                |                |            |                   |      |          |   |   |   |   |
| Upload New Cohorts<br>Cohort Name 1                                         |                |                |            |                   |      |          |   |   |   |   |
| Description 2                                                               | Å              |                |            |                   |      |          |   |   |   |   |
| Specify file path (bt or csv files only)<br>Choose File No file chosen<br>4 |                |                |            |                   |      |          |   |   |   |   |

6. Once uploaded, the custom student cohort will appear on the "Cohort Management" page.

| FOOTHELL-DE ANZA<br>Community Callege Disort                                                                   |                                                  | Program Review | Student Equity | Scheduling | Enrollment Trends | CAEP FHDAIR | , c | •= | Б. | ? |
|----------------------------------------------------------------------------------------------------|--------------------------------------------------|----------------|----------------|------------|-------------------|-------------|-----|----|----|---|
| Cohort Management                                                                                              |                                                  |                |                |            |                   |             |     |    |    |   |
| Name                                                                                                    | Description                                      |                |                |            | Public            | Source      |     |    |    |   |
| Sample Cohort                                                                                                  | Sample list of cwids for demonstration purposes. |                |                |            |                   | Uploaded    |     |    | Û  |   |
| Upload New Cohorts<br>Cohort Name<br>Sample Cohort<br>Description<br>Sample list of cwids for demonstration pr | urposes.                                         |                |                |            |                   |             |     |    |    |   |
| Specify file path (txt or csv files only) Choose File 8. custom student cohort_m Upload                        | gmt page sample ids.txt                          |                |                |            |                   |             |     |    |    |   |

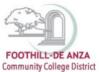

7. To access the custom student cohort, return to the "Program Review Data Sheet."

| Community College Dedect                                                                                                    |                                                                                            |                                                 | Program Review                                 | Student Equity                                 | Scheduling Enrolli                             | ment Trends CAE                                | P FHDAIRP                                      | ≎ •≡ ∎         |
|----------------------------------------------------------------------------------------------------|--------------------------------------------------------------------------------------------|-------------------------------------------------|------------------------------------------------|------------------------------------------------|------------------------------------------------|------------------------------------------------|------------------------------------------------|----------------|
| > Hide Tree                                                                                                    | Program Review Da                                                                          | ata Sheet                                       |                                                |                                                |                                                |                                                | 1 8                                            | ∠ 🛛            |
| FHDA District                                                                                                    | Who uses this report:                                                                      |                                                 |                                                |                                                |                                                |                                                |                                                |                |
| De Anza College                                                                                                    | Programs completing annual or comprehe                                                     | nsive program review.                           |                                                |                                                |                                                |                                                |                                                |                |
| Footbill College                                                                                                    | What is this report:                                                                       |                                                 |                                                |                                                |                                                |                                                |                                                |                |
| Multi-Unit Selection                                                                                                    | Programs can use this report to identify with<br>enrollment, section count, FTES, FTEF, pr |                                                 |                                                |                                                | ning and budgeting pro-                        | cess. This report cor                          | ntains standardized o                          | data on headco |
| SPECIAL UNIT                                                                                                    |                                                                                            |                                                 |                                                |                                                |                                                |                                                |                                                |                |
| FILTER<br>urse Section Characteristics<br>Самрия                                                                                                    |                                                                                            | 2017-18                                         | 2018-19                                        | 2019-20                                        | 2020-21                                        | 2021-22                                        | 5-yr %Inc                                      |                |
| COURSE CREDEL STATUS                                                                                                    |                                                                                            | 2017-18                                         | 2018-19                                        | 2019-20                                        | 2020-21                                        |                                                | 5-yr %ind                                      |                |
|                                                                                                    |                                                                                            |                                                 |                                                |                                                |                                                |                                                |                                                |                |
| INSTRUCTIONAL MODALITY                                                                                                    | Unduplicated Headcount                                                                     | 62,186                                          | 58,688                                         | 57,608                                         | 55,764                                         | 49,178                                         | -20.9%                                         |                |
| INSTRUCTIONAL MODALITY<br>TERM                                                                                                    | Unduplicated Headcount<br>Census Enrollment                                                | 62,186<br>289,677                               | 58,688<br>272,432                              | 57,608<br>264,867                              | 55,764<br>262,263                              | 49,178<br>222,148                              | -20.9%                                         |                |
| INSTRUCTIONAL MODALITY<br>TERM<br>ecial Programs/Learning<br>mmunities                                                                                                    | Census Enrollment                                                                          | 289,577                                         | 272,432                                        | 264,867                                        | 262,263                                        | 222,148                                        | -23.3%                                         |                |
| INSTRUCTIONAL MODALITY<br>TERM<br>acial Programs/Learning<br>mmunities<br>Gai WORKS STUDENTS                                                                                                    | Census Enrollment<br>Sections                                                              | 289,577<br>10,170                               | 272,432<br>9,584                               | 264,867<br>9,419                               | 262,263<br>9,084                               | 222,148<br>8,727                               | -23.3%<br>-14.2%                               |                |
| INSTRUCTIONAL MODALITY<br>TERM<br>ecial Programs/Learning<br>mmunitics<br>Cai WORKS STUDENTS<br>DSPS STUDENTS                                                                                                    | Census Enrollment                                                                          | 289,577                                         | 272,432                                        | 264,867                                        | 262,263                                        | 222,148                                        | -23.3%                                         |                |
| INSTRUCTIONAL MODALITY<br>Term<br>esial Programs/Learning<br>minunities<br>CatWORKS strates nos<br>DSPS structures<br>Dual EnrolLment CCAP<br>escritons                                                                                                    | Census Enrollment<br>Sections                                                              | 289,577<br>10,170                               | 272,432<br>9,584                               | 264,867<br>9,419                               | 262,263<br>9,084                               | 222,148<br>8,727                               | -23.3%<br>-14.2%                               |                |
| INSTRUCTIONAL MODALITY<br>TERM<br>cealel Programs/Learning<br>mmunities<br>Cal WORKs strute Nts<br>Cal WORKs strute Nts<br>DSPS strucents<br>Duck Enroclument CCAP<br>acctone                                                                                                    | Census Enrollment<br>Sections<br>WSCH<br>FTES (end of term)                                | 289,677<br>10,170<br>441,660<br>29,424          | 272,432<br>9,584<br>422,622<br>28,169          | 264,867<br>9,419<br>411,716<br>27,444          | 262,263<br>9,084<br>409,613<br>27,314          | 222,148<br>8,727<br>347,417<br>23,163          | -23.3%<br>-14.2%<br>-21.3%<br>-21.3%           |                |
| Instituctional Modal (TY<br>Term<br>ceal Programs/Learning<br>mmunities<br>Cal WORK:strute N15<br>DSPS strucents<br>DSPS strucents<br>DAL Enrockiett CCAP<br>accross<br>ECPS strucents<br>Firest Yean Experience (FYE)<br>strucents                                                                                                    | Census Enrollment<br>Sections<br>WSCH<br>FTES (end of term)<br>FTEF (end of term)          | 289,677<br>10,170<br>441,660<br>29,424<br>882.9 | 272,432<br>9,584<br>422,622<br>28,169<br>800.6 | 264,867<br>9,419<br>411,716<br>27,444<br>787.3 | 262,263<br>9,084<br>409,613<br>27,314<br>777.7 | 222,148<br>8,727<br>347,417<br>23,163<br>709.0 | -23.3%<br>-14.2%<br>-21.3%<br>-21.3%<br>-18.7% |                |
| C20082 Cat bit Status<br>hermocrease. Moosairty<br>Tene<br>coal Programs/Learning<br>exait Programs/Learning<br>monunities<br>monunities<br>monunities<br>borks structures<br>EOPS structures<br>EOPS struct | Census Enrollment<br>Sections<br>WSCH<br>FTES (end of term)                                | 289,677<br>10,170<br>441,660<br>29,424          | 272,432<br>9,584<br>422,622<br>28,169          | 264,867<br>9,419<br>411,716<br>27,444          | 262,263<br>9,084<br>409,613<br>27,314          | 222,148<br>8,727<br>347,417<br>23,163          | -23.3%<br>-14.2%<br>-21.3%<br>-21.3%           |                |

8. On the left-hand navigation panel, scroll to the bottom. The custom student cohort will appear under "My Student Cohorts." *Note: If a colleague shared their custom student cohort with you, that cohort will appear under "Shared Student Cohorts."* 

| GROUPINGS                                                                                                   | Enrollment Trends             |         |         |         |         |         |           |         |         |           |  |
|----------------------------------------------------------------------------------------------------|-------------------------------|---------|---------|---------|---------|---------|-----------|---------|---------|-----------|--|
| FILTER                                                                                                    | All Units                     |         |         |         |         |         |           |         |         |           |  |
| OURSE Section Characteristics<br>CAMPUS<br>COURSE CREDIT STATUS                                             |                               |         | 2017-18 |         | 2018-19 |         | 2019-20   | 2020-21 | 2021-22 | 5-yr %inc |  |
| INSTRUCTIONAL MODALITY                                                                                      | Unduplicated Headcount        |         | 62,186  |         | 68,688  |         | 57,608    | 55,764  | 49,178  | -20.9%    |  |
| • Term<br>becial Programs/Learning                                                                          | Census Enrollment             |         | 289,577 |         | 272,432 |         | 264,867   | 262,263 | 222,148 | -23.3%    |  |
| CALWORKS STUDENTS                                                                                           | Sections                      |         | 10,170  |         | 9,584   |         | 9,419     | 9,084   | 8,727   | -14.2%    |  |
| DSPS STUDENTS<br>DUAL ENBOLLMENT CCAP SECTIONS                                                              | WSCH                          |         | 441,660 |         | 422,622 |         | 411,716   | 409,613 | 347,417 | -21.3%    |  |
| EOPS STUDENTS                                                                                               | FTES (end of term)            |         | 29,424  |         | 28,169  |         | 27,444    | 27,314  | 23,163  | -21,396   |  |
| FIRST YEAR EXPERIENCE (FYE)<br>RECTIONS                                                                     | FTEF (end of term)            |         | 882.9   |         | 800.6   |         | 787.3     | 777.7   | 709.0   | -19.7%    |  |
| HIP HOP FLOW SECTIONS<br>HONORS SECTIONS                                                                    | Productivity (WSCH/FTEF)      |         | 500     |         | 528     |         | 523       | 527     | 490     | -2.0%     |  |
| IMPACT AAPI Sections                                                                                        | ,                             |         |         |         |         |         |           |         |         |           |  |
| LEARNING IN COMMUNITIES (LINC)<br>SECTIONS<br>MATH PERFORMANCE SUGCESS<br>(MPS) SECTIONS<br>PUENTE SECTIONS | Faculty Workload<br>All Units |         |         |         |         |         |           |         |         |           |  |
| REACH<br>UMOJA SECTIONS                                                                                     |                               | 2017-18 | 2018-19 | 2019-20 | 2020-21 | 2021-22 | 6-yr %inc |         |         |           |  |
| VIDA SECTIONS<br>ident Characteristics                                                                      | Full Time Load                | 326.8   | 319.1   | 281.2   | 283.1   | 268.0   | -1896     |         |         |           |  |
| Ident Charactenstics<br>Foster Youth<br>Veteran                                                             | Full Time %                   | 37 0%   | 30.0%   | 35 7%   | 36 4%   | 37.8%   | 296       |         |         |           |  |
| YEAR BANGE                                                                                                  | Overload                      | 114.3   | 108.7   | 112.7   | 108.4   | 100.3   | -12%      |         |         |           |  |
| MY STUDENT COHORTS                                                                                          | Overload %                    | 12.9%   | 13.6%   | 14.3%   | 13.9%   | 14,1%   | 996       |         |         |           |  |
| Sample Cohort                                                                                               | Part Time Load                | 441.9   | 372.8   | 393.5   | 380.3   | 340.8   | -23%      |         |         |           |  |
|                                                                                                    | Part Time %                   | 50.1%   | 46.6%   | 50.0%   | 49.7%   | 48.1%   | 496       |         |         |           |  |
|                                                                                                    |                               |         |         |         |         |         |           |         |         |           |  |

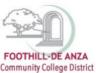

### MANAGING OR DELETING A CUSTOM STUDENT COHORT

1. Custom student cohorts can be edited by selecting the desired cohort name on the "Cohort Management" page. In this example, "Sample Cohort" is selected.

| Community Callage Daniet                                                                                                    |                                                  | Program Review | Student Equity | Scheduling | Enrollment Trends | CAEP FHDA IRP | 8 | •≡ | Ъ | • |
|----------------------------------------------------------------------------------------------------|--------------------------------------------------|----------------|----------------|------------|-------------------|---------------|---|----|---|---|
| Cohort Management                                                                                                    |                                                  |                |                |            |                   |               |   |    |   |   |
| Name                                                                                                    | Description                                      |                |                |            | Public            | Source        |   |    |   |   |
| Sample Cohort                                                                                                    | Sample list of cwids for demonstration purposes. |                |                |            |                   | Uploaded      |   |    | ⑪ |   |
| Upload New Cohorts Cohort Name Description Share with the public Specify life path (bt or cav files only) Choose File No file chosen Uprese |                                                  |                |                |            |                   |               |   |    |   |   |

2. To edit an existing cohort, revise the cohort name, revise cohort description or add/delete student cwids. To share your custom student cohort with other colleagues, click on the field "Share with." A drop-down menu of FHDA colleagues' names will appear. Once all the edits have been made, click the "Save Changes" button.

|                          | IBLE-DE ANZA<br>Iş Callege Dedinit |                  |
|--------------------------|------------------------------------|------------------|
|                          | t Manag                            | jement           |
| ohort Name               |                                    |                  |
| Sample Col<br>escription |                                    |                  |
| Sample list              | of cwids for der                   | monstration purp |
|                          |                                    |                  |
|                          | h the public                       |                  |
| hare with                |                                    |                  |
| Save Chang               | pes                                |                  |
|                          | Student                            |                  |
| 1.                       | cwid 1                             | 13               |
| 2.                       | cwid 2<br>cwid 3                   | 0<br>0           |
| 3.<br>4.                 | cwid 4                             |                  |
| 5.                       | cwid 5                             | <b>m</b>         |
| в.                       | cwid 6                             | œ                |
| 7.                       | cwid 7                             | œ                |

3. To **delete an existing cohort**, click on the trash icon located on the top-right hand corner of the "Cohort Management" page.

| Community Callage Elevin                                                                                                    |                                                  | Program Review | Student Equity | Scheduling | Enrollment Trends | CAEP | FHDA IRP | ø | ۰ | Б. | ۲ |
|----------------------------------------------------------------------------------------------------|--------------------------------------------------|----------------|----------------|------------|-------------------|------|----------|---|---|----|---|
| Cohort Management                                                                                                    |                                                  |                |                |            |                   |      |          |   |   |    |   |
| Name                                                                                                    | Description                                      |                |                |            | Public            | Sc   | ource    |   |   |    |   |
| Sample Cohort                                                                                                    | Sample list of cwids for demonstration purposes. |                |                |            |                   | U    | ploaded  |   | ( |    |   |
| Upload New Cohorts Cohort Name Description Share with the public Specify file part (tot or ow files only) Choose Hiel No file chosen Uptower |                                                  |                |                |            |                   |      |          |   |   |    |   |